**Основы информатики и вычислительной техники** «Аппаратное обеспечение ПК»

Красноярская железная дорога Красноярский учебный центр

1 Преподаватель – Мельникова Евгения Сергеевна

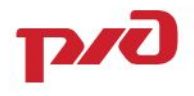

## **Содержание учебного курса**

- 1. Цель обучения и перечень навыков
- 2. Вводная часть
- 3. Внутренние устройства ПК
- 4. Внешние устройства ПК
- 5. Список литературы

## **Цель обучения**

**Цель обучения** – познакомить обучающихся с устройством компьютера, с внешними и внутренними устройствами.

#### **Обучающиеся должны знать:**

- − устройство компьютера;
- − различать внешние и внутренние устройства;
- − назначение устройств компьютера.

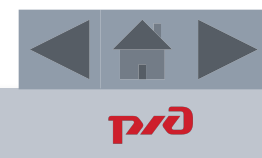

#### **Аппаратное обеспечение персонального компьютера**

Аппаратное обеспечение ПК включает:

- Внутренние устройства:
	- материнская

плата

- жесткий диск
- видеокарта
- звуковая карта
- сетевая карта
- дисковод
- кулер
- блок питания

• Внешние устройства:

 - устройства ввода информации (манипуляторы, клавиатура, сканер и др.)

- 
- устройства вывода информации (монитор, принтер, сканер, звуковые
- колонки и др.)

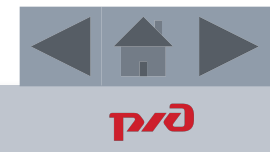

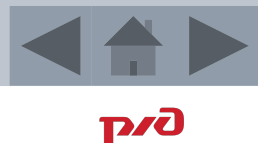

**Материнская плата** - основная часть системного блока, к которой подключаются все внутренние и внешние устройства.

Через материнскую плату происходит общение устройств системного блока между собой, обмен информацией, питание электроэнергией.

Основные компоненты, устанавливаемые на материнскую плату:

- процессор;
- оперативная память;
- карты расширения.

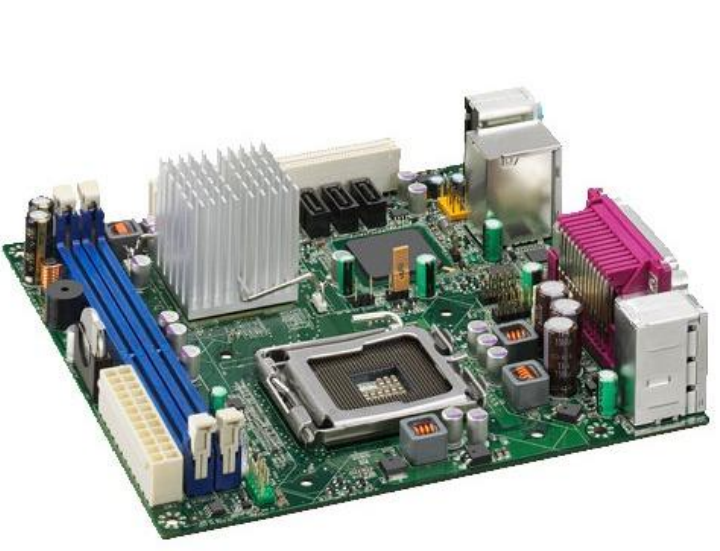

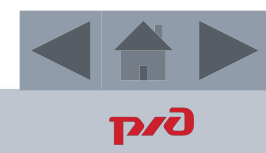

**Процессор** – центральное вычислительное устройство, выполняющее заданные программой преобразования информации и осуществляющее управление всем вычислительным процессом и взаимодействием устройств вычислительной машины.

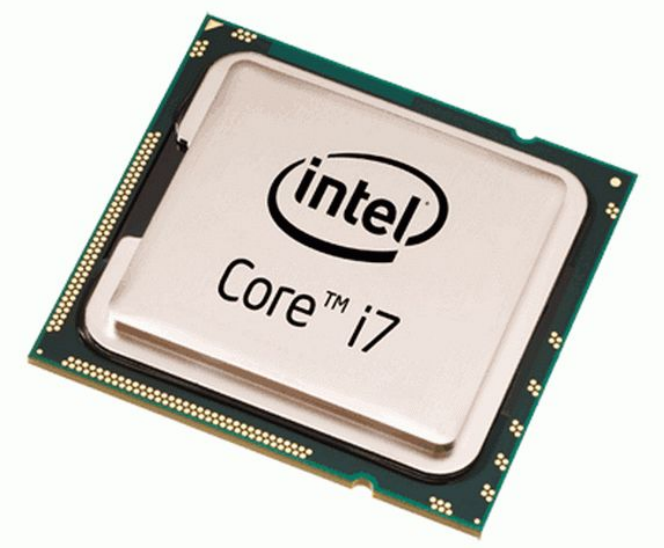

**Оперативная память** – память, предназначенная для временного хранения данных и команд, необходимых процессору для выполнения им операций.

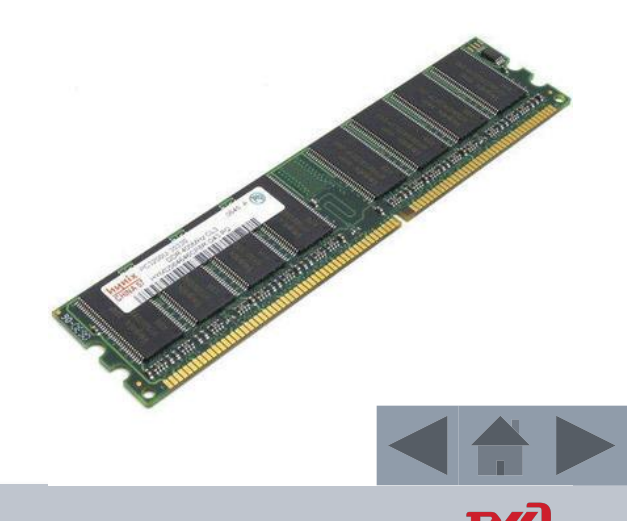

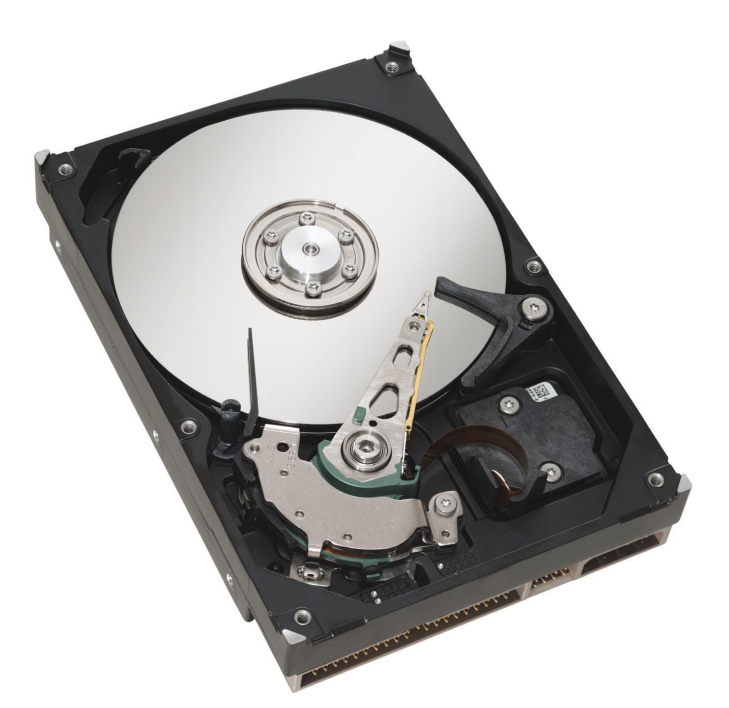

**Жесткий диск** – устройство для долговременного хранения информации, используемой при работе компьютера.

Основные параметры жесткого диска:

- − объем жесткого диска;
- скорость вращения дисков;
- − объем кэш памяти.

Существуют также внешние жесткие диски, которые можно подключать через разъем USB. Они мобильны и удобны в использовании.

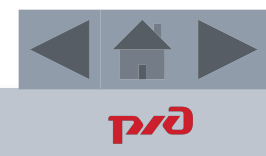

**Видеокарта** – специальная плата, предназначенная для вывода изображения на монитор.

Видеокарта имеет свою внутреннюю оперативную память и свой процессор по обработке изображения.

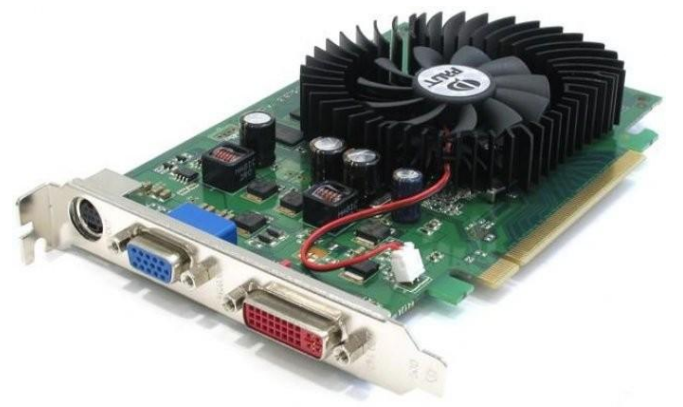

**Звуковая карта** – устройство, отвечающее за вывод звука в компьютере.

К звуковой карте подключают различные устройства воспроизведения: наушники, динамики, микрофон.

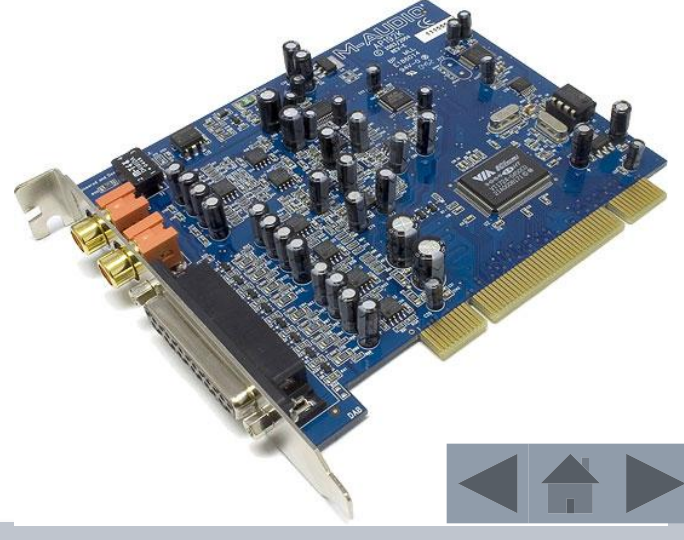

**Дисковод лазерных дисков** – устройство для чтения и записи информации на компакт – диски.

Дисковод служит для работы с лазерными дисками различных форматов – CD, DVD, BluRay.

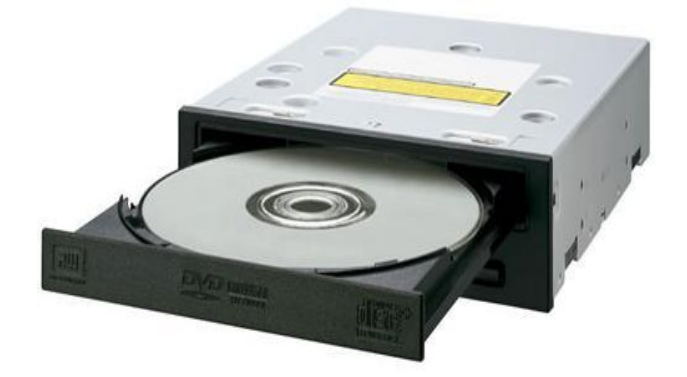

В старых моделях компьютера можно встретить **дисковод гибких дисков**  устройство для чтения и записи информации на гибкие магнитные диски На скеты)еменные компьютеры данный дисковод уже не устанавливается.

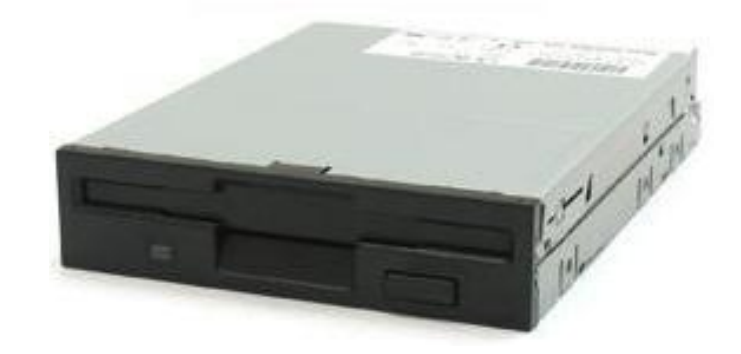

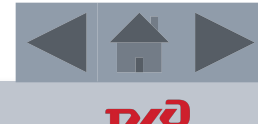

**Сетевая карта** – специальная плата, предназначенная для вывода изображения на монитор.

**Блок питания** – блок, который питает все устройства компьютера, а также преобразует сетевое напряжение до заданных значений.

**Кулер** – совокупность радиатора и вентилятора, устанавливаемый на процессор с целью отвода выделяемого тепла.

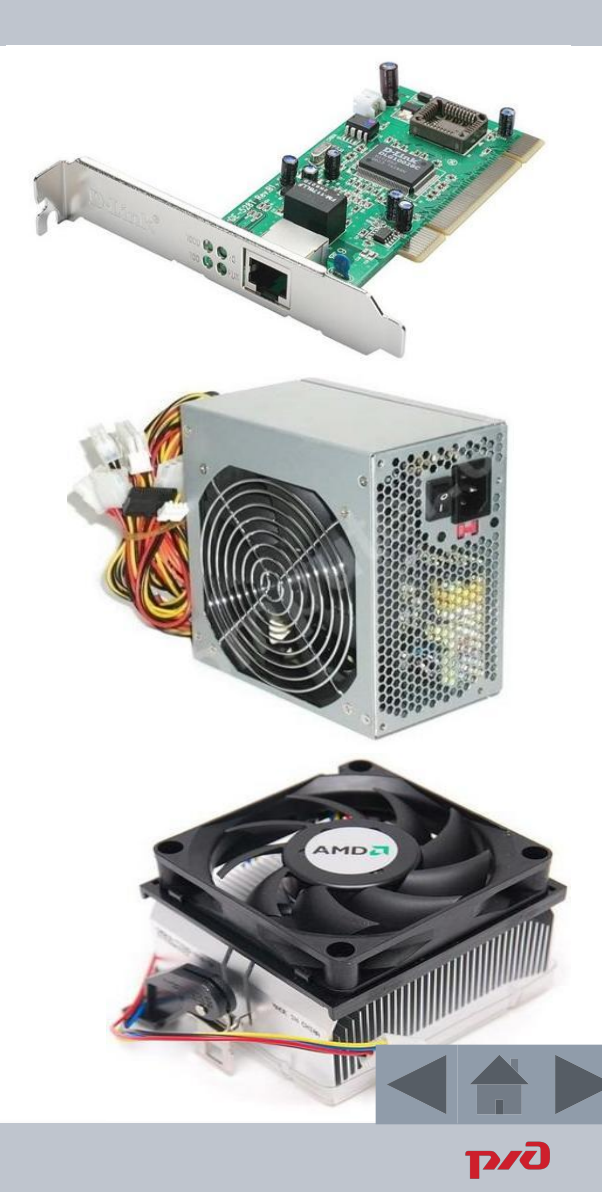

#### Выводы

В ходе изучения данного раздела мы познакомились с основными внутренними устройствами компьютера.

Внутренние устройства как правило служат для хранения и обработки информации.

К ним относятся:

- − материнская плата;
- − жесткий диск;
- − видеокарта;
- звуковая карта;
- − сетевая карта;
- − дисковод;
- − блок питания;
- − кулер.

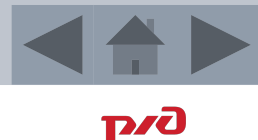

# Устройства ввода информации

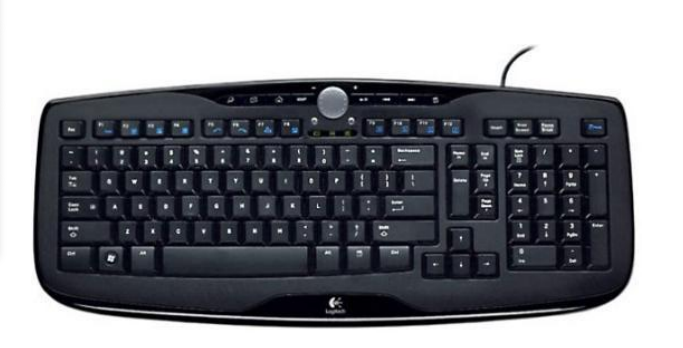

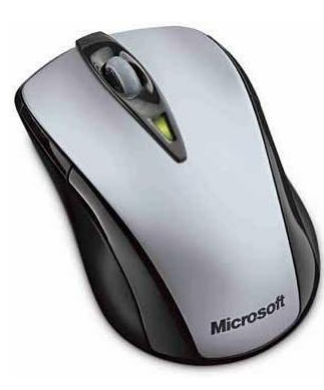

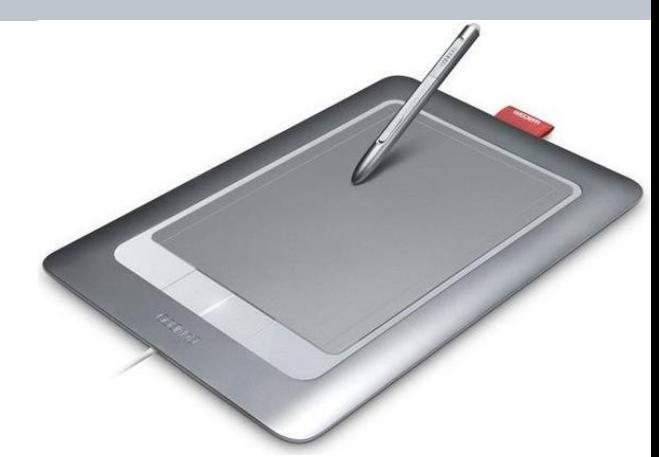

клавиатура мышь графический планшет

**D**za

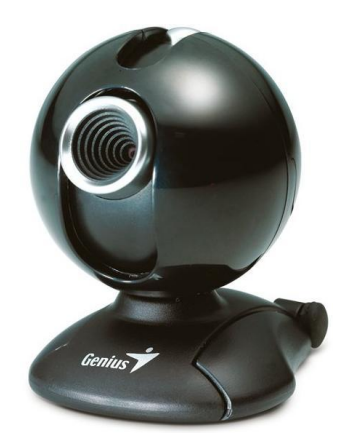

сканер микрофон веб-камера

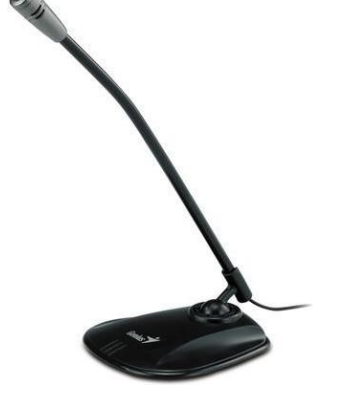

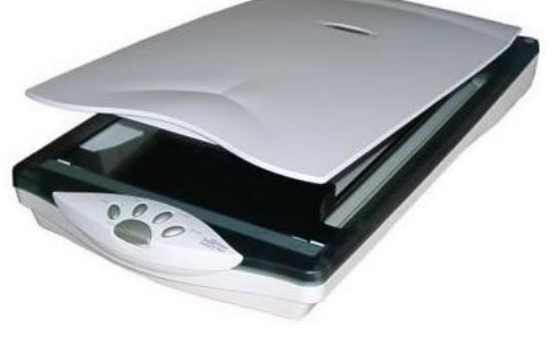

# Устройства вывода информации

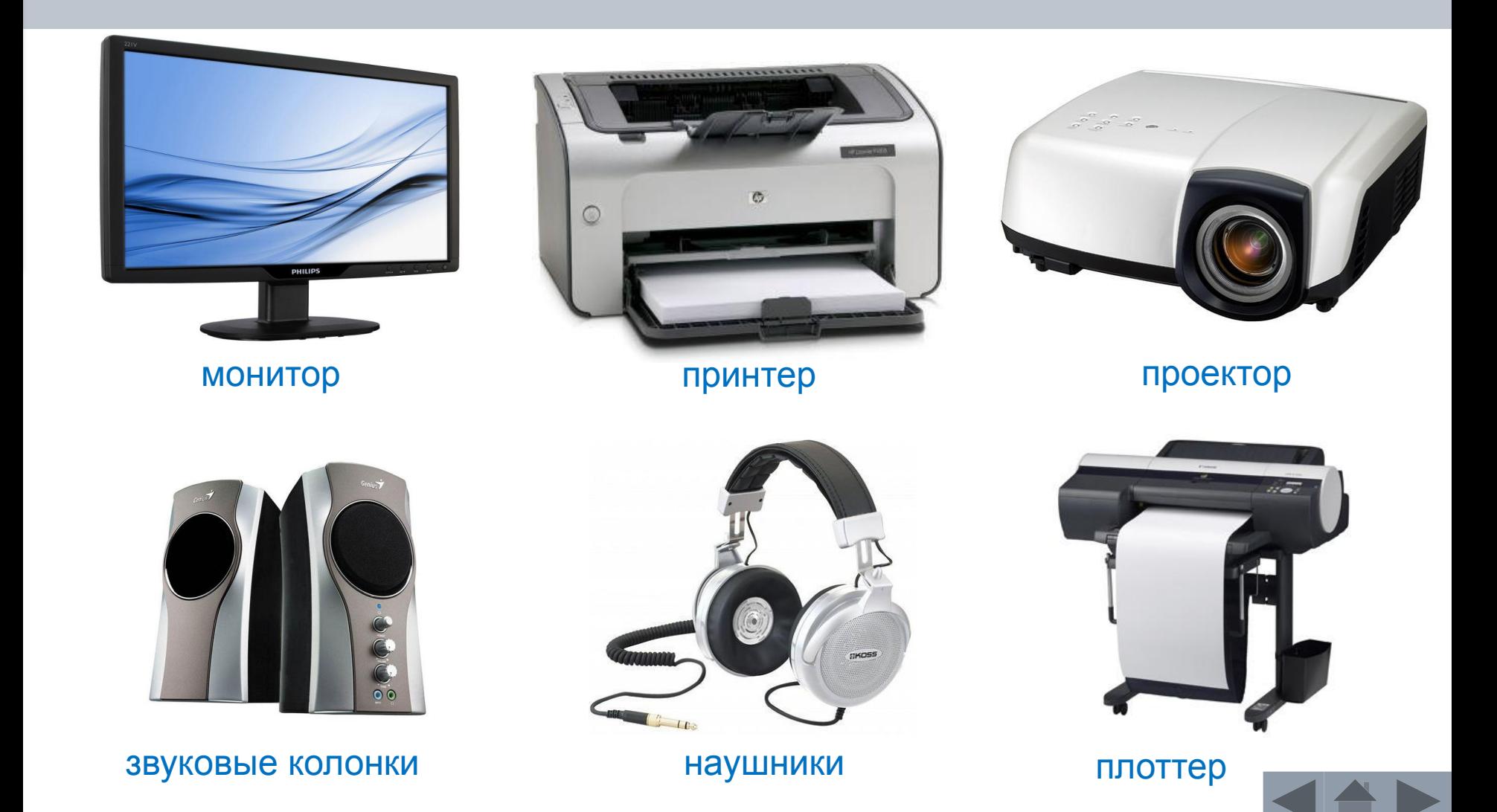

#### Выводы

В ходе изучения данного раздела мы познакомились с основными внешними устройствами компьютера.

Устройства ввода – периферийные устройства, предназначенные для ввода информации в компьютер. К ним относятся:

− клавиатура;

- − мышь;
- − сканер;
- − графический планшет;
- − микрофон
- − веб камера.

Устройства вывода – устройства, которые преобразуют информацию из двоичной формы в привычные для пользователя виды: текстовую, звуковую, графическую. К ним относятся:

− монитор;

- − принтер, плоттер;
- − проектор;
- − звуковые колонки, наушники.

### **Список литературы**

- 1. Бродо В.Л., Ильина О.П. Вычислительные системы, сети и телекоммуникации: Учебник для вузов. 4-е изд. Спб.: Питер,  $2011. - 560$  c.
- 2. Горбатова О.В. Информатика: учебник для техникумов и колледжей ж.-д. транспорта. М.: ГОУ «Учебно-методический центр по образованию на железнодорожном транспорте», 2008. – 242 с.
- 3. Гузенко Е.Н, Сурядный А.С. Персональный компьютер. М.: Астрель, 2011. – 544 с.
- 4. Могилев А.В. Информатика: учеб. пособие для студ. пед. вузов. 4-е изд. М.: Академия, 2007. – 848 с.
- 5. Михеева Е.В. Информационные технологии в профессиональной деятельности: Учеб. пособие для сред. проф. образования. 2-е изд. М.: Академия, 2005. – 384 с.

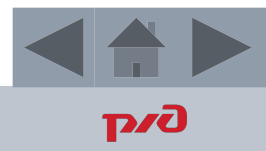

#### **Спасибо за внимание!**

Преподаватель - Мельникова Евгения Сергеевна 7-50-03, Melnikovaes@krw.rzd

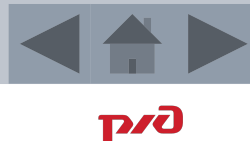